# Package 'cdfquantreg'

March 7, 2019

<span id="page-0-0"></span>Type Package

Title Quantile Regression for Random Variables on the Unit Interval

Version 1.2.2

Date 2019-03-08

Description Employs a two-parameter family of

distributions for modelling random variables on the (0, 1) interval by applying the cumulative distribution function (cdf) of one parent distribution to the quantile function of another.

BugReports <https://cloudyshou.wordpress.com/cdfquantreg-bugs-report>

**Depends**  $R (= 3.1.0)$ License GPL-3 **Imports** pracma  $(>= 1.8)$ , Formula  $(>= 1.2)$ , stats, MASS Suggests knitr, rmarkdown VignetteBuilder knitr LazyData true RoxygenNote 6.0.1 NeedsCompilation no Author Yiyun Shou [aut, cre], Michael Smithson [aut]

Maintainer Yiyun Shou <yiyun.shou@anu.edu.au>

Repository CRAN

Date/Publication 2019-03-07 09:02:47 UTC

# R topics documented:

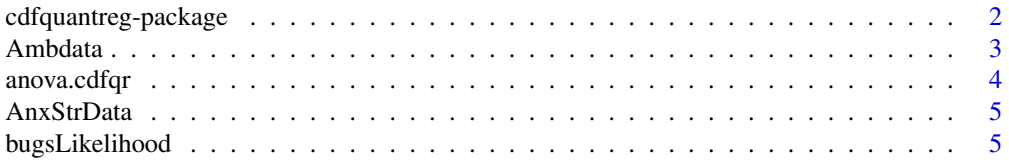

<span id="page-1-0"></span>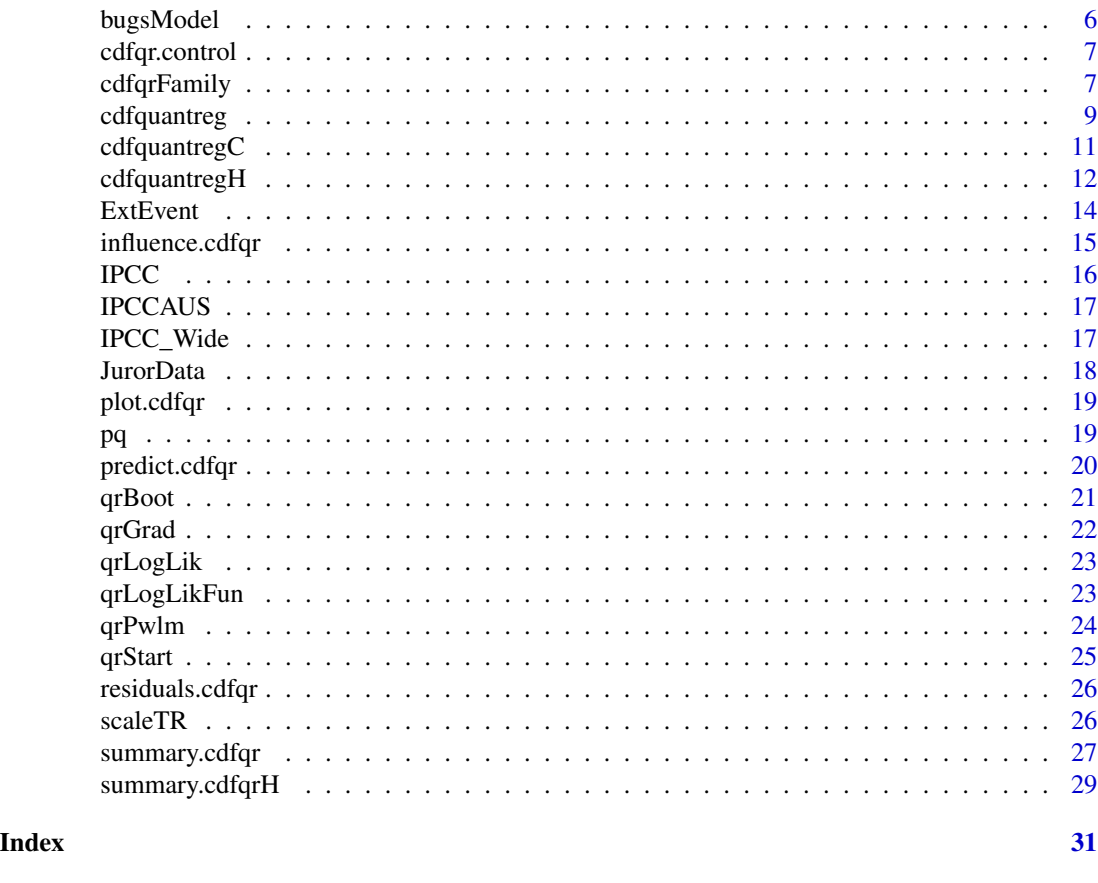

# cdfquantreg-package *Quantile Regression for Random Variables on the Unit Interval*

# Description

Employs a two-parameter family of distributions for modelling random variables on the (0, 1) interval by applying the cumulative distribution function (cdf) of one parent distribution to the quantile function of another.

# Details

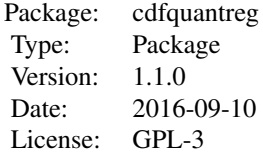

#### <span id="page-2-0"></span>Ambdata 3

The cdfquantreg package includes 36 members of a two-parameter family of distributions for modelling random variables on the  $(0, 1)$  interval (see cdf $\eta$ Family). This family has explicit pdfs, cdfs, and quantile functions. The two parameters consist of a location parameter and a dispersion parameter. The location parameter models the median and the dispersion parameter models the spread of other quantiles around the median (see Smithson and Shou, 2016, for details about the distribution family and the models). Separate submodels may be specified for the location and for the dispersion parameters, permitting different or overlapping sets of predictors in each.

The package offers maximum likelihood (see [cdfquantreg\)](#page-8-1), Bayesian MCMC (see [bugsModel\)](#page-5-1), and bootstrap (see [qrBoot\)](#page-20-1) estimation methods. All model functions return S3 objects. The bugsModel() function runs OpenBUGS in R. In addition to the usual goodness of fit information, the package provides root-mean-squared errors in both the raw and logit scales, and the gradient. Model diagnostics include raw, Pearson, and deviance residuals (see [residuals.cdfqr\)](#page-25-1), and dfbetas (see [influence.cdfqr\)](#page-14-1).

For each distribution, the package provides evaluations of the pdf  $(dq)$ , cdf  $(pq)$ , and quantile  $(qq)$ , as well as random samples from any of them  $(rq)$ . Evaluations of skew and kurtosis  $(qrPwlm)$  also are available using probability-weighted L-moments.

#### Author(s)

Yiyun Shou (<yiyun.shou@@anu.edu.au>) and Michael Smithson (<Michael.Smithson@@anu.edu.au>) Maintainer: Yiyun Shou

#### References

Shou, Y. and Smithson, M., (2019). cdfquantreg: An R Package for CDF-Quantile Regression. Journal of Statistical Software,88(1), pp.1–30, doi: 10.18637/jss.v088.i01

#### See Also

[cdfqrFamily](#page-6-1)

Ambdata *Ambiguity-Conflict data*

#### **Description**

A data from a study that investigates the judgment under ambiguity and conflict

#### Usage

Ambdata

# <span id="page-3-0"></span>4 anova.cdfqr

### Format

A data frame with 166 rows and 2 variables:

ID subject ID

value Rating in each judgment scenario

scenario Index for judgment scenarios

# Source

<http://psycnet.apa.org/record/2006-03820-004>

# anova.cdfqr *Model comparison test for fitted cdfqr models*

#### Description

Likelihood Ratio Tests for fitted cdfqr Objects.

#### Usage

## S3 method for class 'cdfqr'  $anova(object, ..., test = "LRT")$ 

## S3 method for class 'cdfqrH'  $anova(object, ..., test = "LRT")$ 

# Arguments

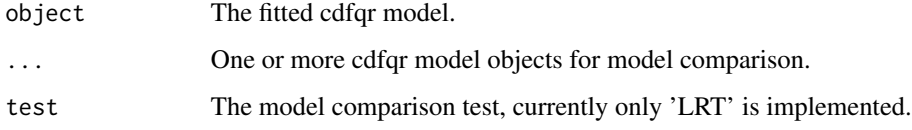

# Examples

```
data(cdfqrExampleData)
fit_null <- cdfquantreg(crc99 ~ 1 | 1, 't2','t2', data = JurorData)
fit_mod1 <- cdfquantreg(crc99 ~ vert | confl, 't2','t2', data = JurorData)
anova(fit_null, fit_mod1)
```
<span id="page-4-0"></span>

A data from a study that investigates the relationship between stress and anxiety.

#### Usage

AnxStrData

# Format

A data frame with 166 rows and 2 variables:

Anxiety Scores on Anxiety subscale Stress Scores on Stress subscale

#### Source

<http://psycnet.apa.org/record/2006-03820-004>

bugsLikelihood *Likelihood Functions for Generating OpenBUGS Model File*

# Description

Likelihood functions for generating OpenBUGS model file.

#### Usage

```
bugsLikelihood(fd, sd)
```
# Arguments

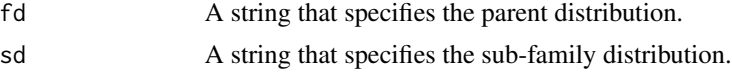

# Value

A string to be written in the BUGS model file.

# Examples

bugsLikelihood('t2','t2')

<span id="page-5-1"></span><span id="page-5-0"></span>

Generating OpenBUGS model file

#### Usage

```
bugsModel(formula, fd, sd, random = NULL, modelname = "bugmodel",
 wd = getwd()
```
# Arguments

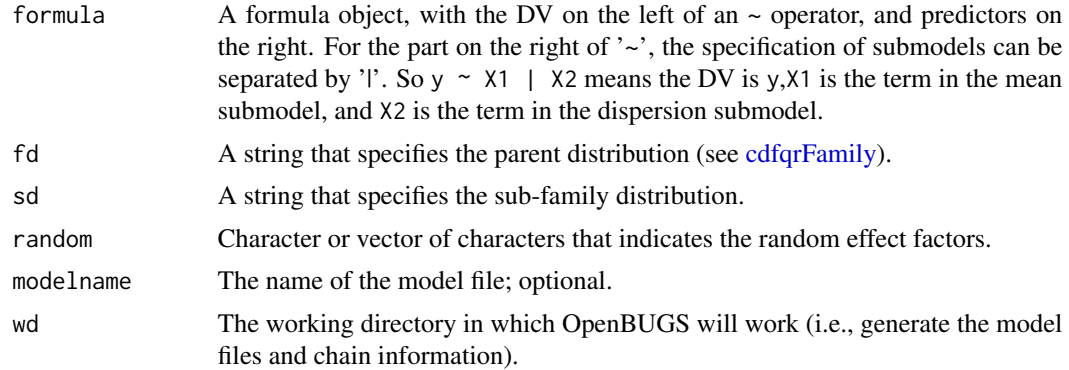

#### Value

A model '.txt' file is generated in the specified working directory. The function also returns a list of values:

init1,init2 Default initial values for MCMC two chain procedure.

vars A list of variables that are included in the estimation.

nodes\_sample a list of characters that specify the nodes to be monitored.

# Examples

```
## Not run:
# Need write access in the working directory before executing the code.
# No random component
bugsModel(y \sim x1 | x2, 't2', 't2', random = NULL)
# Random component as subject ID
bugsModel(y \sim x1 | x2, 't2', 't2', random = 'ID')
```
## End(Not run)

<span id="page-6-2"></span><span id="page-6-0"></span>

Control Optimization Parameters for CDF-Quantile Probability Distributions.

# Usage

```
cdfqr.control(method = "BFGS", maxit = 5000, trace = FALSE)
```
# Arguments

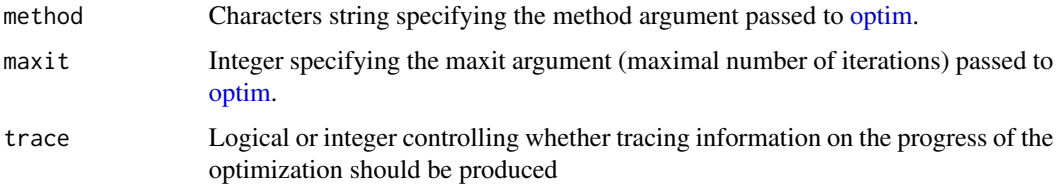

#### Value

A list with the arguments specified.

# Examples

```
data(cdfqrExampleData)
fit <- cdfquantreg(crc99 ~ vert | confl, 't2', 't2',
data = JurorData,control = cdfqr.control(trace = TRUE))
```
<span id="page-6-1"></span>cdfqrFamily *Overview of the family of distributions*

# Description

The cdfquantreg family consists of the currently available distributions that can be used to fit quantile regression models via the cdfquantreg() function.

# Usage

cdfqrFamily(shape = "all")

#### Arguments

shape To show all distributions or the set of distribution for a specific type of shape. Can be BM, TM,LL or FT for Bimodal, Trimodal, Logit-logistic or Finite-tailed shapes, respectively.

#### Details

The cdfquantreg package includes a two-parameter family of distributions for modeling random variables on the (0, 1) interval by applying the cumulative distribution function (cdf) of one "parent" distribution to the quantile function of another.

The naming of these distributions is "parent - child" or "fd - sd", where "fd" is the parent distribution, and "sd" is the child distribution.

The distributions have four characteristic shapes: Logit-logistic, bimodal, trimodal, and finitetailed. Here is the list of currently available distributions.

#### Bimodal Shape Distributions

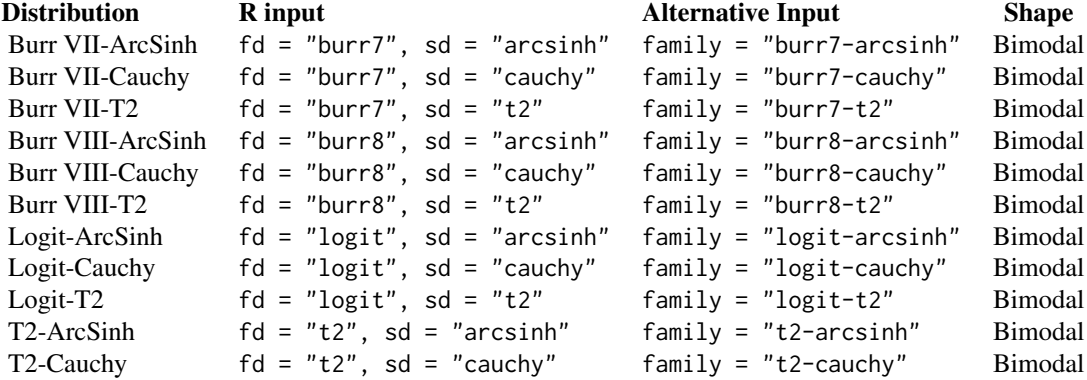

#### Trimodal Shape Distributions

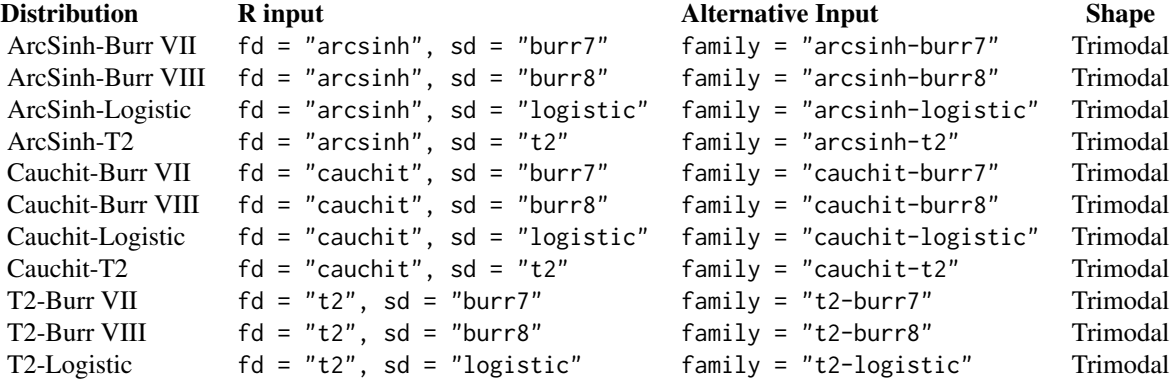

Logit-logistic Shape Distributions

# <span id="page-8-0"></span>cdfquantreg 9

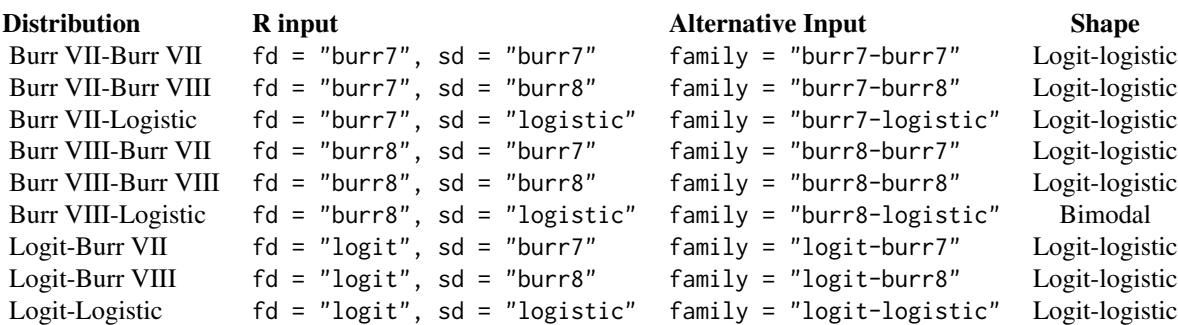

# Finite-tailed Shape Distributions

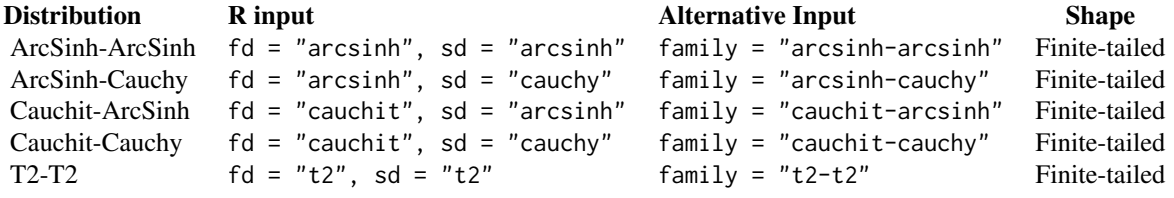

# Kumaraswamy Distribution

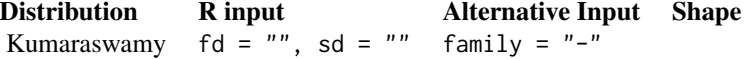

#### Value

A list of distributions that are available in the current version of package.

# Examples

cdfqrFamily()

<span id="page-8-1"></span>cdfquantreg *CDF-Quantile Probability Distributions*

# Description

cdfquantreg is the main function to fit a cdf quantile regression with a variety of distributions.

# Usage

```
cdfquantreg(formula, fd = NULL, sd = NULL, data, family = NULL,
 start = NULL, control = cdfqr.control(...), ...
```
#### <span id="page-9-0"></span>Arguments

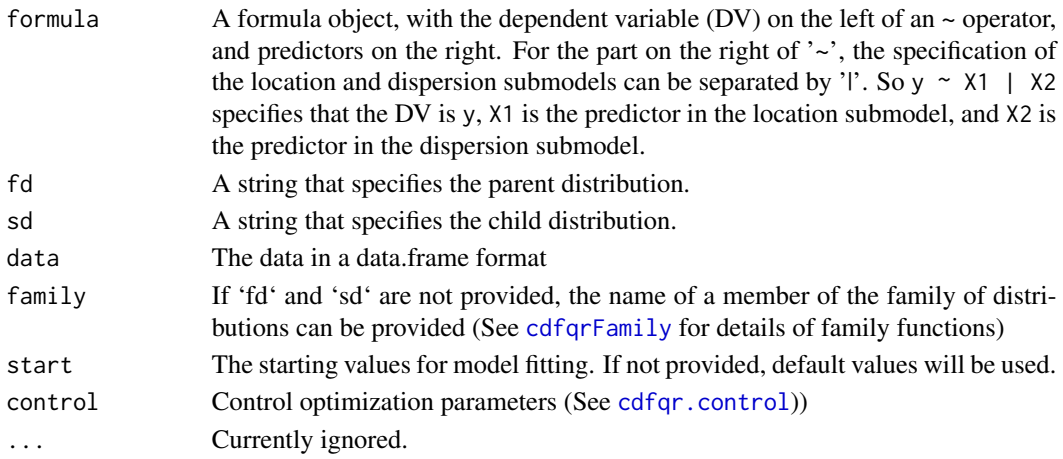

# Details

The cdfquantreg function fits a quantile regression model with a distributions from the cdf-quantile family selected by the user (Smithson and Shou, 2015). The model is specified in a two-part formula, one part containing the predictors of the location parameter, and the second part containing the predictors of the dispersion parameter. The models are fitted in two stages, the first of which uses the Nelder-Mead algorithm and the second of which takes the estimates from the first stage and applies the BFGS algorithm to refine the estimates.

#### Value

An object of class cdfquantreg will be returned. Generic functions such as [summary,print](#page-0-0) (e.g., [print.cdfqr\)](#page-26-1) and [coef](#page-0-0) can be used to extract output (see [summary.cdfqr](#page-26-2) for more details about the generic functions that can be used). Class of object is a list with the following output:

coefficients A named vector of coefficients.

residuals Raw residuals, the difference between the fitted values and the data.

fitted The fitted values, including full model fitted values, fitted values for the mean component, and fitted values for the dispersion component.

rmse The model root mean squared errors

**rmseLogit** The root mean squared errors between the logit of the fitted values, and the logit of the response values.

vcov The variance-covariance matrix of the coefficient estimates.

AIC, BIC Akaike's Information Criterion and Bayesian Information Criterion.

deviance The deviance for the model.

#### Examples

```
data(cdfqrExampleData)
fit <- cdfquantreg(crc99 ~ vert | confl, fd ='t2',sd ='t2', data = JurorData)
summary(fit)
```
<span id="page-10-0"></span>cdfquantregC is the a function to fit a censored cdf quantile regression with a variety of distributions .

#### Usage

```
cdfquantregC(formula, fd = NULL, sd = NULL, data, family = NULL,
  censor = "DB", c1 = NULL, c2 = NULL, start = NULL,
  control = cdfqr.control(...), ...
```
#### Arguments

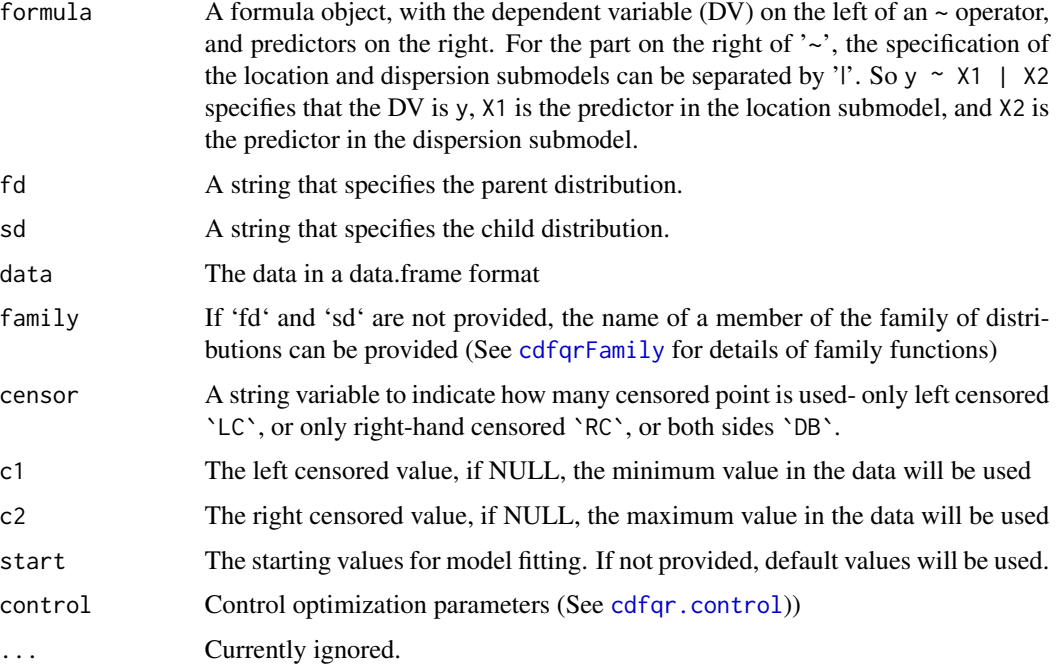

# Details

The cdfquantreg function fits a quantile regression model with a distributions from the cdf-quantile family selected by the user (Smithson and Shou, 2015). The model is specified in a two-part formula, one part containing the predictors of the location parameter, and the second part containing the predictors of the dispersion parameter. The models are fitted in two stages, the first of which uses the Nelder-Mead algorithm and the second of which takes the estimates from the first stage and applies the BFGS algorithm to refine the estimates.

#### <span id="page-11-0"></span>Value

An object of class cdfquantreg will be returned. Generic functions such as [summary,print](#page-0-0) (e.g., [print.cdfqr\)](#page-26-1) and [coef](#page-0-0) can be used to extract output (see [summary.cdfqr](#page-26-2) for more details about the generic functions that can be used). Class of object is a list with the following output:

coefficients A named vector of coefficients.

residuals Raw residuals, the difference between the fitted values and the data.

fitted The fitted values, including full model fitted values, fitted values for the mean component, and fitted values for the dispersion component.

rmse The model root mean squared errors

rmseLogit The root mean squared errors between the logit of the fitted values, and the logit of the response values.

vcov The variance-covariance matrix of the coefficient estimates.

AIC, BIC Akaike's Information Criterion and Bayesian Information Criterion.

deviance The deviance for the model.

# Examples

```
data(cdfqrExampleData)
fit \leq cdfquantregC(crc99 \sim vert | confl, c1 = 0.001, c2= 0.999,
fd = 't2', sd = 't2', data = JurorData)summary(fit)
```
cdfquantregH *Zero/One inflated CDF-Quantile Probability Distributions*

#### Description

cdfquantregH is the a function to fit a Zero/One inflated CDF-Quantile regression with a variety of distributions .

#### Usage

```
cdfquantregH(formula, zero.fo = \sim1, one.fo = \sim1, fd = NULL, sd = NULL,
  data, family = NULL, type = "ZI", start = NULL,
  control = cdfqr.control(...), ...
```
# Arguments

formula A formula object, with the dependent variable (DV) on the left of an  $\sim$  operator, and predictors on the right. For the part on the right of  $\sim$ , the specification of the location and dispersion submodels can be separated by 'l'. So y  $\sim$  X1 | X2 specifies that the DV is y, X1 is the predictor in the location submodel, and X2 is the predictor in the dispersion submodel.

# <span id="page-12-0"></span>cdfquantregH 13

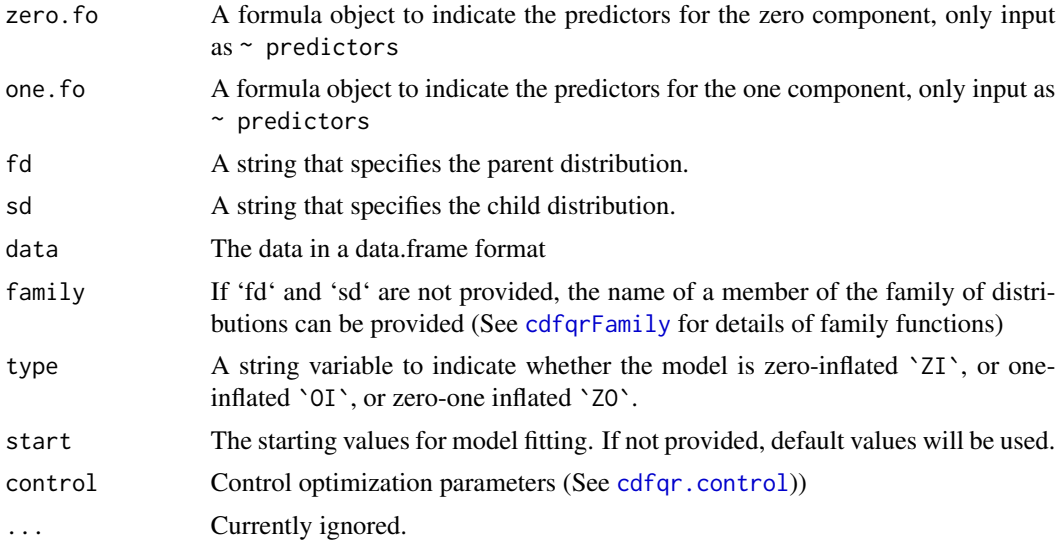

#### Details

The cdfquantreg function fits a quantile regression model with a distributions from the cdf-quantile family selected by the user (Smithson and Shou, 2015). The model is specified in a two-part formula, one part containing the predictors of the location parameter, and the second part containing the predictors of the dispersion parameter. The models are fitted in two stages, the first of which uses the Nelder-Mead algorithm and the second of which takes the estimates from the first stage and applies the BFGS algorithm to refine the estimates.

# Value

An object of class cdfquantreg will be returned. Generic functions such as [summary,print](#page-0-0) (e.g., [print.cdfqr\)](#page-26-1) and [coef](#page-0-0) can be used to extract output (see [summary.cdfqr](#page-26-2) for more details about the generic functions that can be used). Class of object is a list with the following output:

coefficients A named vector of coefficients.

residuals Raw residuals, the difference between the fitted values and the data.

fitted The fitted values, including full model fitted values, fitted values for the mean component, and fitted values for the dispersion component.

vcov The variance-covariance matrix of the coefficient estimates.

AIC, BIC Akaike's Information Criterion and Bayesian Information Criterion.

#### Examples

```
data(cdfqrExampleData)
# For one-inflated model
ipcc_high <- subset(IPCC, mid == 1 & high == 1 & prob!=0)
fit <- cdfquantregH(prob ~ valence | valence,one.fo = ~valence,
 fd ='t2', sd ='t2', type = "OI", data = ipcc_high)
```
summary(fit)

```
# For zero-inflated model
ipcc_low \leftarrow subset(IPCC, mid == 0 & high == 0 & prior 1)fit <- cdfquantregH(prob ~ valence | valence, zero.fo = ~valence,
  fd = 't2', sd = 't2', type = "ZI", data = ipcc_low)# For zero &one-inflated model
inc\_mid \leftarrow subset(IPC, mid == 1 & high == 0)fit <- cdfquantregH(prob ~ valence | valence, zero.fo = ~valence,
  one.fo = \simvalence,
  fd = 't2', sd = 't2', type = "Z0", data = ipcc_mid)
```
#### ExtEvent *Extinction Study data-set*

#### Description

Probability of Human Extinction Study

#### Usage

ExtEvent

#### Format

A data frame with 1170 rows and 11 variables:

ID Subject ID

gend Gender of subjects, '0'is male, '1'is female

nation The nation of the participants come from

UK effect coding for nation

IND effect coding for nation

political political orientation of subjects

format The format of probability elicitation

order the order of probability judgement task.

SECS\_6 Social conservativsm question on attitude toward gun ownership.

EQ1\_P Probability estimates for general threats.

EQ3\_P Probability estimates for the greatest threat.

#### Source

<http://www.michaelsmithson.online/>

<span id="page-14-1"></span><span id="page-14-0"></span>

Influence Diagnosis (dfbetas) For Fitted Cdfqr Object

#### Usage

```
## S3 method for class 'cdfqr'
influence(model, method = "dfbeta", type = c("full",
  "location", "dispersion"), what = "full", plot = FALSE, id = FALSE, ...)
## S3 method for class 'cdfqr'
dfbeta(model, type = c("full", "location", "dispersion"),
 what = "full", \dots)
## S3 method for class 'cdfqr'
dfbetas(model, type = c("full", "location", "dispersion"),
  what = "full", \ldots)## S3 method for class 'cdfqrH'
influence(model, method = "dfbeta", type = c("full",
  "location", "dispersion", "zero", "one"), what = "full", plot = FALSE,
  id = FALSE, ...)## S3 method for class 'cdfqrH'
dfbeta(model, type = c("full", "location", "dispersion",
  "zero", "one"), what = "full", \ldots)
## S3 method for class 'cdfqrH'
dfbetas(model, type = c("full", "location", "dispersion",
  "zero", "one"), what = "full", \ldots)
```
#### **Arguments**

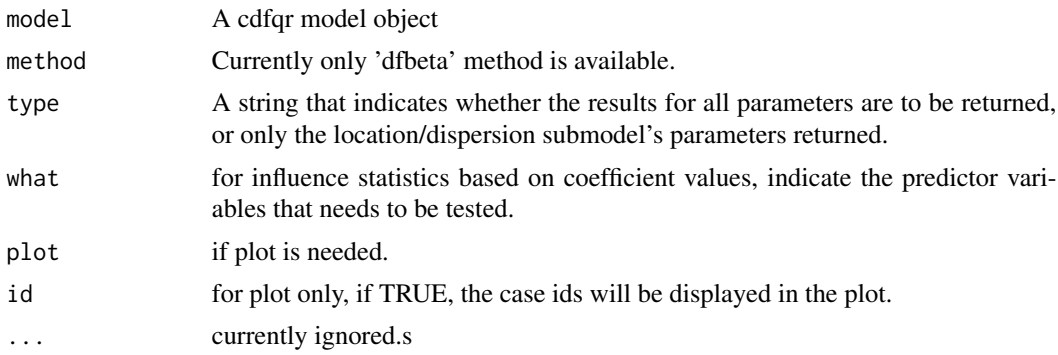

# <span id="page-15-0"></span>Value

A matrix, each row of which contains the estimated influence on parameters when that row's observation is removed from the sample.

# See Also

[lm.influence](#page-0-0), [influence.measures](#page-0-0)

# Examples

```
data(cdfqrExampleData)
fit <- cdfquantreg(crc99 ~ vert | confl, 't2', 't2', data = JurorData)
#It takes some time especially the data is large.
influcne <- influence(fit)
plot(influcne[,2])
## Not run:
# Same as influence(fit)
dfbetval <- dfbetas(fit)
```
## End(Not run)

IPCC *IPCC data-set*

#### Description

The IPCC data-set comprises the lower, best, and upper estimates for the phrases "likely" and "unlikely" in six IPCC report sentences.

# Usage

IPCC

#### Format

A data frame with 4014 rows and 8 variables:

subj Subject ID number

treat Experimental conditions

valence Valence of the sentences

prob raw probability estimates

probm Linear transformed prob into (0, 1) interval

mid Distinguish lower, best and upper estiamtes

high Distinguish lower, best and upper estiamtes

Question IPCC question number

#### <span id="page-16-0"></span>IPCCAUS 17

# Source

<http://journals.sagepub.com/doi/abs/10.1111/j.1467-9280.2009.02284.x>

IPCCAUS *IPCC data-set - Australian data*

# Description

The IPCC-AUS data-set comprises the best estimates for the phrases in IPCC report sentences.

# Usage

IPCCAUS

# Format

A data frame with 4014 rows and 8 variables:

ID Subject ID

gender Gender of subjects, '0'is male, '1'is female

age age of subjects

cfprob personal probability.

bestprob nominated probability.

#### Source

<http://journals.sagepub.com/doi/abs/10.1111/j.1467-9280.2009.02284.x>

IPCC\_Wide *IPCC data-set - Wide format*

# Description

The IPCC-wide data-set comprises the best estimates for the phrases "likely" and "unlikely" in six IPCC report sentences.

#### Usage

IPCC\_Wide

#### <span id="page-17-0"></span>18 JurorData

# Format

A data frame with 4014 rows and 8 variables:

- Q4 Each column indicates the estimates for one sentence.
- Q5 Each column indicates the estimates for one sentence.
- Q6 Each column indicates the estimates for one sentence.
- Q8 Each column indicates the estimates for one sentence.
- Q9 Each column indicates the estimates for one sentence.
- Q10 Each column indicates the estimates for one sentence.

# Source

<http://journals.sagepub.com/doi/abs/10.1111/j.1467-9280.2009.02284.x>

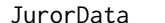

Juror data

#### Description

Juror Judgment Study.

#### Usage

**JurorData** 

#### Format

A data frame with 104 rows and 3 variables:

- crc99 The ratings of confidence levels with rescaling into the (0, 1) interval to avoide 1 and 0 values.
- vert was the dummy variable for coding the conditions of verdict types, whereas

confl was the dummy variable for coding the conflict conditions

#### Source

<http://www.tandfonline.com/doi/abs/10.1375/pplt.2004.11.1.154>

<span id="page-18-0"></span>

Plot Fitted Values/Residuals of A cdfqr Object or Distribution

#### Usage

```
## S3 method for class 'cdfqr'
plot(x, mu = NULL, sigma = NULL, fd = NULL, sd = NULL,n = 10000, type = c("fitted"), ...)
```
# Arguments

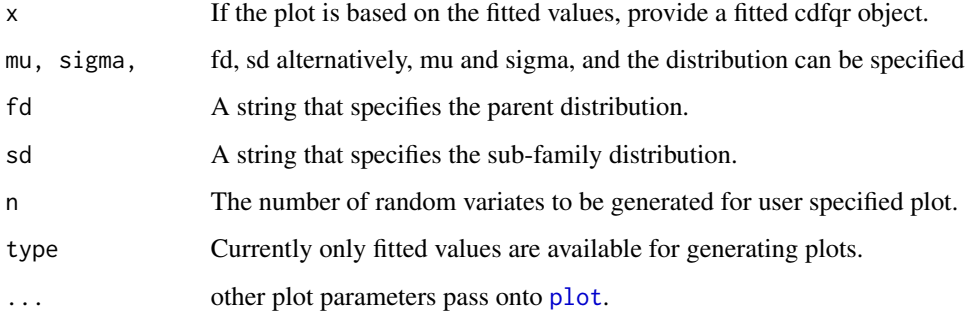

# Examples

```
data(cdfqrExampleData)
fit <- cdfquantreg(crc99 ~ vert | confl, 't2','t2', data = JurorData)
plot(fit)
```
<span id="page-18-2"></span>pq *The Famility of Distributions*

# <span id="page-18-1"></span>Description

Density function, distribution function, quantile function, and random generation of variates for a specified cdf-quantile distribution with mean equal to mean and standard deviation equal to sd.

#### <span id="page-19-0"></span>Usage

```
pq(q, mu, sigma, fd, sd)
dq(x, mu, sigma, fd, sd)
rq(n, mu, sigma, fd, sd)
qq(p, mu, sigma, fd, sd)
```
# Arguments

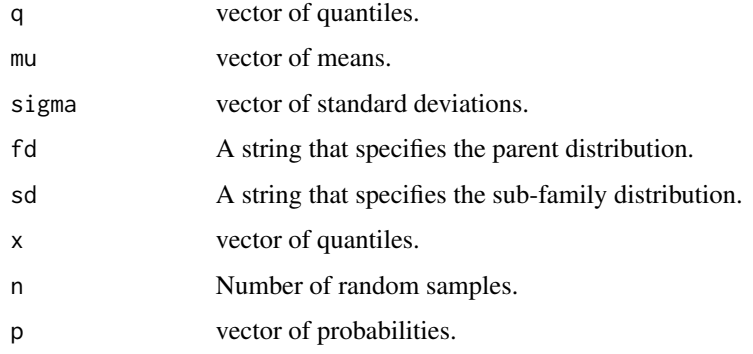

# Value

dq gives the density, rq generates random variates, qq gives the quantile function, and pq gives the cumulative densitity of specified distribution.

# Examples

 $x \leq -rq(5, mu = 0.5, sigma = 1, 't2', 't2'); x$  $dq(x, mu = 0.5, sigma = 1, 't2', 't2')$ qtil <-  $pq(x, mu = 0.5, sigma = 1, 't2', 't2');qtil$ qq(qtil , mu = 0.5, sigma = 1, 't2','t2')

predict.cdfqr *Methods for Cdfqr Objects*

#### Description

Methods for obtaining the fitted/predicted values for a fitted cdfqr object.

#### <span id="page-20-0"></span> $q$ rBoot 21

# Usage

```
## S3 method for class 'cdfqr'
predict(object, newdata = NULL, type = c("full", "mu",
  "sigma"), quant = 0.5, ...)
## S3 method for class 'cdfqr'
fitted(object, type = c("full", "mu", "sigma"),
 plot = FALSE, ...)## S3 method for class 'cdfqrH'
predict(object, newdata = NULL, type = c("full", "mu",
  "sigma", "zero", "one"), quant = 0.5, ...)
## S3 method for class 'cdfqrH'
fitted(object, type = c("full", "mu", "sigma", "zero",
  "one"), \dots)
```
# Arguments

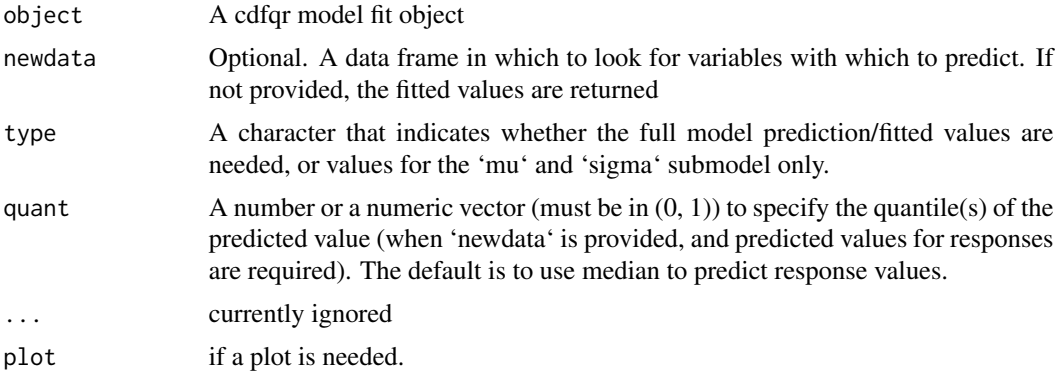

# Examples

```
data(cdfqrExampleData)
fit <- cdfquantreg(crc99 ~ vert | confl, 't2','t2', data = JurorData)
plot(predict(fit))
plot(predict(fit))
```
<span id="page-20-1"></span>qrBoot *Bootstrapping for cdf quantile regression*

# Description

qrBoot provides a simple bootstrapping method for estimating the parameters of a cdf quantile regression model.

# <span id="page-21-0"></span>Usage

qrBoot(object, rn,  $f = \text{coef}$ ,  $R = 500$ ,  $ci = 0.95$ )

# Arguments

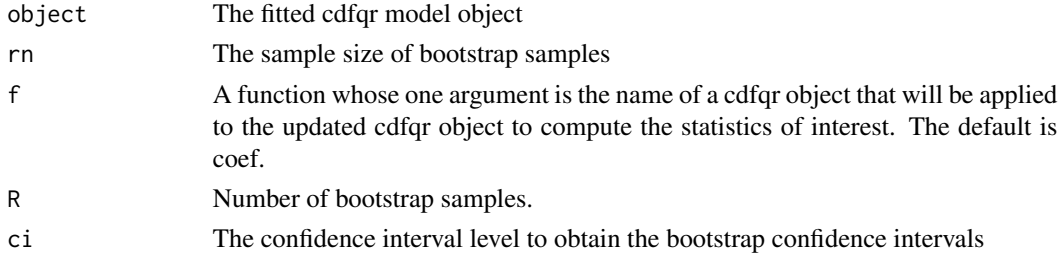

# Value

A matrix that includes the original statistics, bootstrap means, and bootstrap confidence intervals

# Examples

```
data(cdfqrExampleData)
fit <- cdfquantreg(crc99 ~ vert | confl, 't2', 't2', data = JurorData)
qrBoot(fit, rn = 50, R = 50)
```
qrGrad *Give the Gradient Function for CDF-Quantile Distribution Modles*

# Description

Give the Gradient Function for CDF-Quantile Distribution Modles.

# Usage

```
qrGrad(fd, sd)
```
# Arguments

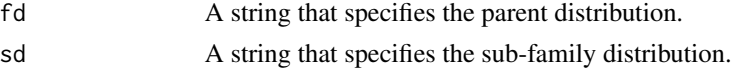

# Value

grad The gradient function of parameter estimates, given a specified cdf-quantile distribution

# Examples

qrGrad('t2','t2')

<span id="page-22-0"></span>

Function to give the (negative) log likelihood for fitting cdfquantile distributions.

# Usage

qrLogLik(y, mu, sigma, fd, sd, total = TRUE)

# Arguments

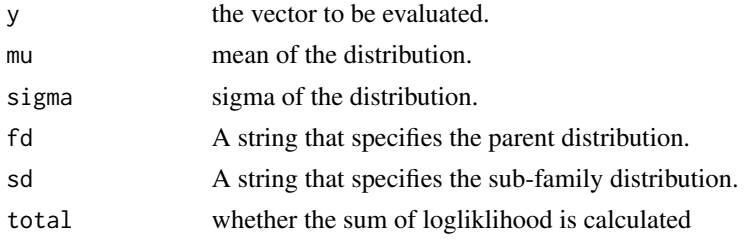

# Value

The negative log likelihood for fitting the data with a cdfquantile distribution.

# Examples

y <- rbeta(20, 0.5, 0.5) qrLogLik(y, mu = 0.5, sigma = 1, 't2','t2')

qrLogLikFun *Function to Give the Log Likelihood Function*

# Description

Function to compute the (negative) log likelihood for fitting cdfquantile models.

# Usage

qrLogLikFun(fd, sd)

#### Arguments

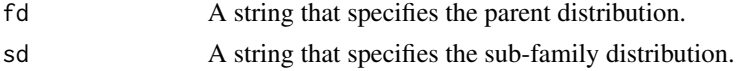

# Value

The log-likelihood calculation function given a specified cdfquantile distribution.

#### Examples

```
qrLogLikFun('t2','t2')
```
<span id="page-23-1"></span>qrPwlm *Probability Weighted L-moment Skewness and Kurtosis*

# Description

Calculate the skew and kurtosis statistics based on probability weighted moments, via simulation method.

# Usage

 $qrPwlm(x, n = NULL, mu = NULL, sigma = NULL, fd = NULL, sd = NULL)$ 

#### Arguments

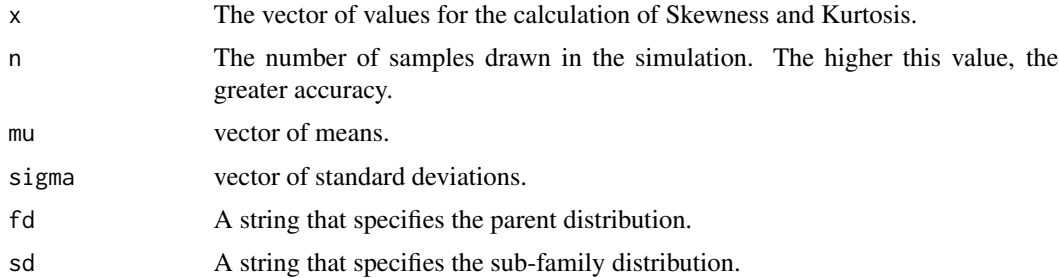

# Details

This function computes the L-moment measures of skew and kurtosis, which may be computed via linear combinations of probability-weighted moments (Greenwood, Landwehr, Matalas and Wallis, 1979).

#### Value

The tau3(skew) and tau4(kurtosis) values of the L-moment.

# References

Greenwood, J. A., Landwehr, J. M., Matalas, N. C., & Wallis, J. R. (1979). Probability weighted moments: definition and relation to parameters of several distributions expressable in inverse form. Water Resources Research, 15(5), 1049-1054.

<span id="page-23-0"></span>

#### <span id="page-24-0"></span>qrStart 25

#### Examples

qrPwlm(n = 1000, mu = 0.5, sigma = 1, fd = 't2', sd = 't2')

qrStart *Starting Value Generation for CDF quantile Regressions*

# Description

qrStart is the function for generating starting values for a cdf-quantile GLM null model.

#### Usage

qrStart(ydata, fd = NULL, sd = NULL)

#### Arguments

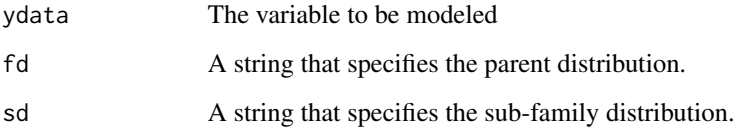

# Details

The start values for the location parameter in a null model are the median of the empirical distribution, and a starting value for the dispersion parameter based on a specific quantile of the empirical distribution, specified according to the theoretical distribution on which the model is based. The start values for all new predictor coefficients in both the location and dispersion submodels are assigned the value 0.1.

# Value

A vector that consists initial values for mu and sigma.

#### Examples

```
x <- rbeta(100, 1, 2)
qrStart(x, fd='t2', sd='t2')
#[1] -0.5938286 1.3996999
```
<span id="page-25-1"></span><span id="page-25-0"></span>

Register method for cdfqr object functions.

#### Usage

```
## S3 method for class 'cdfqr'
residuals(object, type = c("raw", "pearson", "deviance"), ...)
```
# Arguments

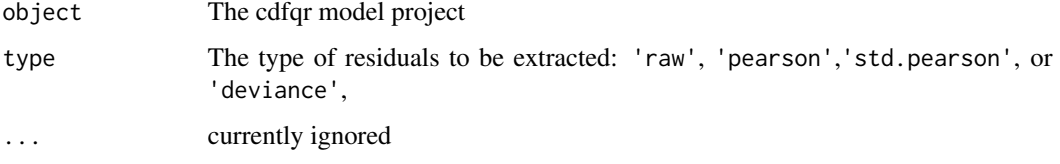

# Value

residuals of a specified type.

#### Examples

```
data(cdfqrExampleData)
fit <- cdfquantreg(crc99 ~ vert | confl, 't2','t2', data = JurorData)
residuals(fit, "pearson")
```
scaleTR *Transform Values into (0, 1) Interval*

# Description

scaleTR is function that rescales values of a variable into the (0, 1) interval.

# Usage

```
scaleTR(y, high = NULL, low = NULL, data = NULL, N = NULL,scale = 0.5)
```
# <span id="page-26-0"></span>summary.cdfqr 27

# Arguments

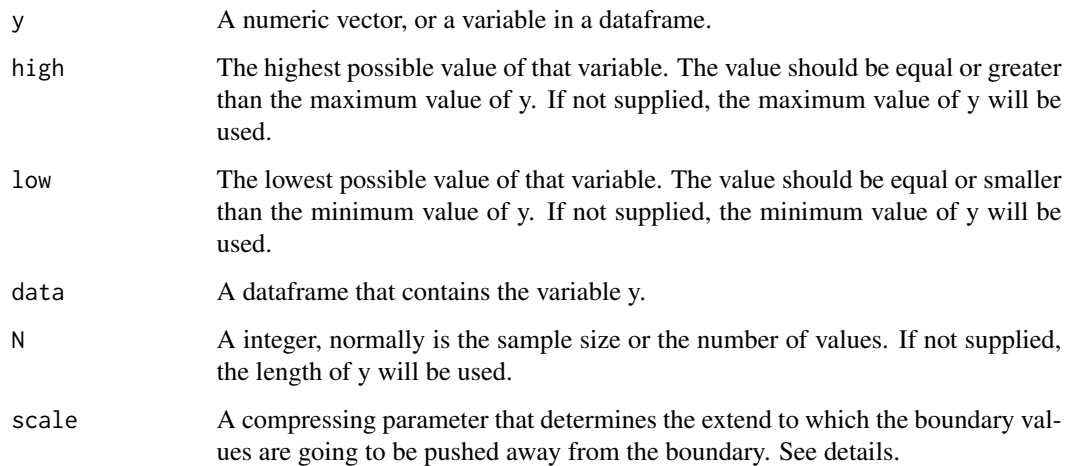

# Details

scaleTR used the method suggested by Smithson and Verkuilen (2006) and applies linear transformation to values into the open interval  $(0, 1)$ . It first transform the values from their original scale by taking  $y' = (y - a)/(b - a)$ , where a is the lowest possible value of that variable and b is the highest possible value of that variable. Next, it compresses the range to avoid zeros and ones by taking  $y'' = (y'(N-1) + c)/N$ , where N is the sample size and c is the compressing parameter. The smaller value c is, the boundary values would be more approaching zeros and ones, and have greater impact on the estimation of the dispersion parameters in the cdf quantile model.

# See Also

#### [cdfquantreg](#page-8-1)

#### Examples

```
y <- rnorm(20, 0, 1)
ynew <- scaleTR(y)
```
<span id="page-26-2"></span>summary.cdfqr *S3 Methods for getting output from fitted cdfqr Objects.*

# <span id="page-26-1"></span>Description

Give the S3 Methods for CDF-Quantile Distribution Models

# Usage

```
## S3 method for class 'cdfqr'
summary(object, ...)
## S3 method for class 'cdfqr'
print(x, digits = max(3, getOption("digits") - 3), ...)## S3 method for class 'cdfqr'
logLik(object, ...)
## S3 method for class 'cdfqr'
nobs(object, ...)
## S3 method for class 'cdfqr'
deviance(object, ...)
## S3 method for class 'cdfqr'
coef(object, type = c("full", "mean", "sigma"), ...)## S3 method for class 'cdfqr'
vcov(object, type = c("full", "mean", "sigma"), ...)## S3 method for class 'cdfqr'
update(object, formula., ..., evaluate = TRUE)
## S3 method for class 'cdfqr'
formula(x, ...)
## S3 method for class 'cdfqr'
```
 $confint(object, parm, level = 0.95, submodel = "full", ...)$ 

#### Arguments

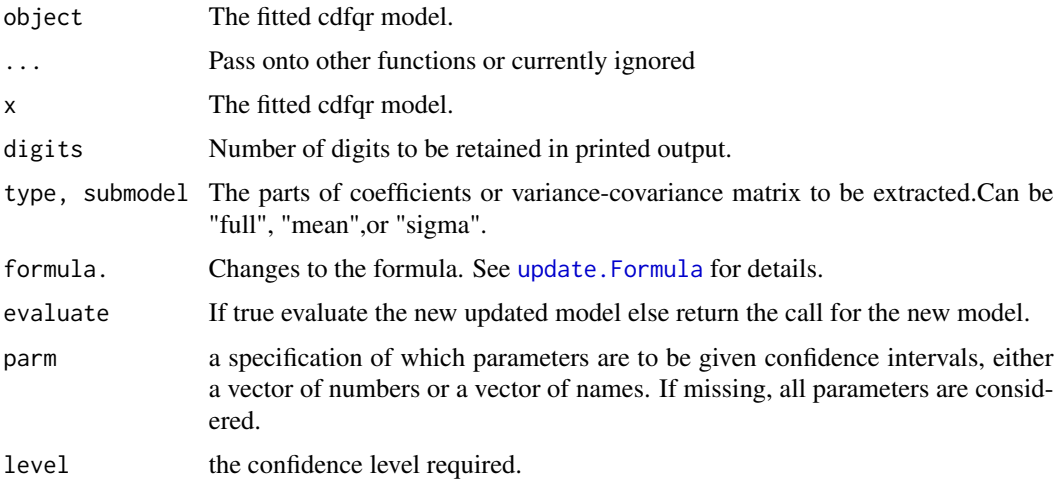

<span id="page-27-0"></span>

# <span id="page-28-0"></span>summary.cdfqrH 29

#### Examples

```
data(cdfqrExampleData)
fit <- cdfquantreg(crc99 ~ vert | confl, 't2','t2', data = JurorData)
summary(fit)
print(fit)
logLik(fit)
coef(fit)
deviance(fit)
vcov(fit)
confint(fit)
#Update the model
fit2 <- update(fit, crc99 ~ vert*confl | confl)
summary(fit2)
```
summary.cdfqrH *S3 Methods for getting output from fitted cdfqrr Objects.*

# Description

Give S3 Methods for CDF-Quantile Distribution Models

# Usage

```
## S3 method for class 'cdfqrH'
summary(object, ...)
## S3 method for class 'cdfqrH'
print(x, digits = max(3, getOption("digits") - 3), ...)
## S3 method for class 'cdfqrH'
logLik(object, ...)
## S3 method for class 'cdfqrH'
nobs(object, ...)
## S3 method for class 'cdfqrH'
deviance(object, ...)
## S3 method for class 'cdfqrH'
coef(object, type = c("full", "mean", "sigma", "zero",
  "one"), \ldots)
## S3 method for class 'cdfqrH'
vcov(object, type = c("full", "mean", "sigma", "zero",
  "one"), \dots)
```

```
## S3 method for class 'cdfqrH'
update(object, formula., zero.fo., one.fo., ...,
 evaluate = TRUE)
## S3 method for class 'cdfqrH'
formula(x, \ldots)## S3 method for class 'cdfqrH'
confint(object, parm, level = 0.95, type = c("full","mean", "sigma", "zero", "one"), ...)
```
# Arguments

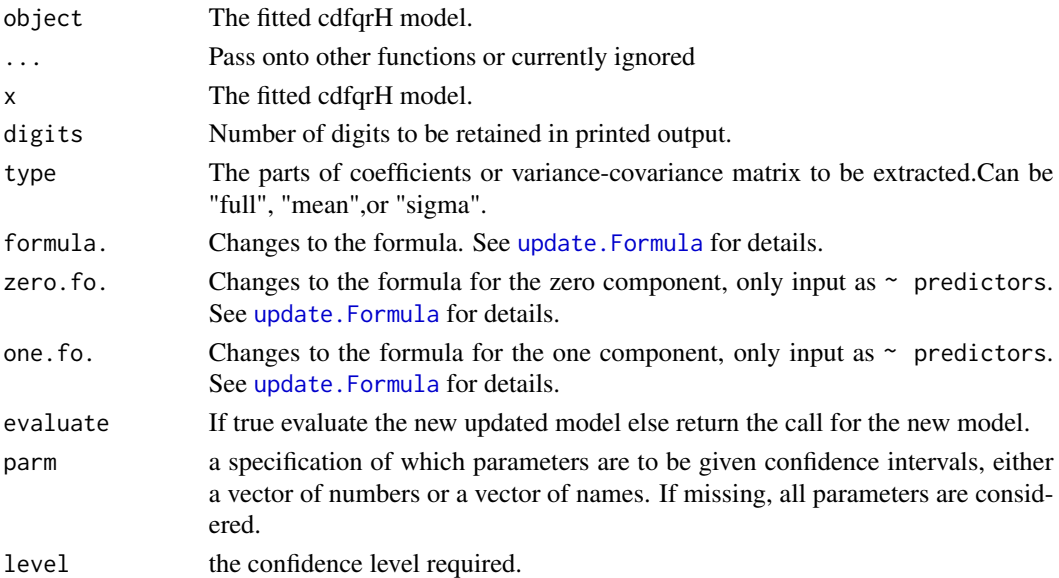

# Examples

```
data(cdfqrHExampleData)
\text{incc\_mid} \leftarrow \text{subset(IPC}, \text{mid == 1 & high == 0)}fit <- cdfquantregH(prob ~ valence | valence, zero.fo = ~valence,
 one.fo = ~valence,
  fd ='t2',sd ='t2', type = "ZO", data = ipcc_mid)
summary(fit)
print(fit)
logLik(fit)
coef(fit)
deviance(fit)
vcov(fit)
confint(fit)
```
# <span id="page-30-0"></span>**Index**

∗Topic datasets Ambdata, [3](#page-2-0) AnxStrData, [5](#page-4-0) ExtEvent, [14](#page-13-0) IPCC, [16](#page-15-0) IPCC\_Wide, [17](#page-16-0) IPCCAUS, [17](#page-16-0) JurorData, [18](#page-17-0) ∗Topic package cdfquantreg-package, [2](#page-1-0) Ambdata, [3](#page-2-0) anova.cdfqr, [4](#page-3-0) anova.cdfqrH *(*anova.cdfqr*)*, [4](#page-3-0) AnxStrData, [5](#page-4-0) bugsLikelihood, [5](#page-4-0) bugsModel, *[3](#page-2-0)*, [6](#page-5-0) cdfqr.control, [7,](#page-6-0) *[10,](#page-9-0) [11](#page-10-0)*, *[13](#page-12-0)* cdfqrFamily, *[3](#page-2-0)*, *[6](#page-5-0)*, [7,](#page-6-0) *[10,](#page-9-0) [11](#page-10-0)*, *[13](#page-12-0)* cdfquantreg, *[3](#page-2-0)*, [9,](#page-8-0) *[27](#page-26-0)* cdfquantreg-package, [2](#page-1-0) cdfquantregC, [11](#page-10-0) cdfquantregH, [12](#page-11-0) coef, *[10](#page-9-0)*, *[12,](#page-11-0) [13](#page-12-0)* coef.cdfqr *(*summary.cdfqr*)*, [27](#page-26-0) coef.cdfqrH *(*summary.cdfqrH*)*, [29](#page-28-0) confint.cdfqr *(*summary.cdfqr*)*, [27](#page-26-0) confint.cdfqrH *(*summary.cdfqrH*)*, [29](#page-28-0) deviance.cdfqr *(*summary.cdfqr*)*, [27](#page-26-0)

deviance.cdfqrH *(*summary.cdfqrH*)*, [29](#page-28-0) dfbeta.cdfqr *(*influence.cdfqr*)*, [15](#page-14-0) dfbeta.cdfqrH *(*influence.cdfqr*)*, [15](#page-14-0) dfbetas.cdfqr *(*influence.cdfqr*)*, [15](#page-14-0) dfbetas.cdfqrH *(*influence.cdfqr*)*, [15](#page-14-0) dq, *[3](#page-2-0)* dq *(*pq*)*, [19](#page-18-0)

ExtEvent, [14](#page-13-0)

fitted.cdfqr *(*predict.cdfqr*)*, [20](#page-19-0) fitted.cdfqrH *(*predict.cdfqr*)*, [20](#page-19-0) formula.cdfqr *(*summary.cdfqr*)*, [27](#page-26-0) formula.cdfqrH *(*summary.cdfqrH*)*, [29](#page-28-0)

influence.cdfqr, *[3](#page-2-0)*, [15](#page-14-0) influence.cdfqrH *(*influence.cdfqr*)*, [15](#page-14-0) influence.measures, *[16](#page-15-0)* IPCC, [16](#page-15-0) IPCC\_Wide, [17](#page-16-0) IPCCAUS, [17](#page-16-0)

JurorData, [18](#page-17-0)

lm.influence, *[16](#page-15-0)* logLik.cdfqr *(*summary.cdfqr*)*, [27](#page-26-0) logLik.cdfqrH *(*summary.cdfqrH*)*, [29](#page-28-0)

nobs.cdfqr *(*summary.cdfqr*)*, [27](#page-26-0) nobs.cdfqrH *(*summary.cdfqrH*)*, [29](#page-28-0)

optim, *[7](#page-6-0)*

plot, *[19](#page-18-0)* plot.cdfqr, [19](#page-18-0) pq, *[3](#page-2-0)*, [19](#page-18-0) predict.cdfqr, [20](#page-19-0) predict.cdfqrH *(*predict.cdfqr*)*, [20](#page-19-0) print, *[10](#page-9-0)*, *[12,](#page-11-0) [13](#page-12-0)* print.cdfqr, *[10](#page-9-0)*, *[12,](#page-11-0) [13](#page-12-0)* print.cdfqr *(*summary.cdfqr*)*, [27](#page-26-0) print.cdfqrH *(*summary.cdfqrH*)*, [29](#page-28-0)

qq, *[3](#page-2-0)* qq *(*pq*)*, [19](#page-18-0) qrBoot, *[3](#page-2-0)*, [21](#page-20-0) qrGrad, [22](#page-21-0) qrLogLik, [23](#page-22-0) qrLogLikFun, [23](#page-22-0) qrPwlm, *[3](#page-2-0)*, [24](#page-23-0) qrStart, [25](#page-24-0)

#### 32 INDEX

residuals.cdfqr , *[3](#page-2-0)* , [26](#page-25-0) rq , *[3](#page-2-0)* rq *(*pq *)* , [19](#page-18-0)

scaleTR, [26](#page-25-0) summary , *[10](#page-9-0)* , *[12](#page-11-0) , [13](#page-12-0)* summary.cdfqr, [10](#page-9-0), [12](#page-11-0), [13](#page-12-0), [27](#page-26-0) summary.cdfqrH, [29](#page-28-0)

update.cdfqr *(*summary.cdfqr *)* , [27](#page-26-0) update.cdfqrH *(*summary.cdfqrH *)* , [29](#page-28-0) update.Formula , *[28](#page-27-0)* , *[30](#page-29-0)*

vcov.cdfqr *(*summary.cdfqr *)* , [27](#page-26-0) vcov.cdfqrH *(*summary.cdfqrH *)* , [29](#page-28-0)